# SHARE **File Serving Solutions Using Samba** Michael MacIsaac - IBM - mikemac@us.ibm.comTuesday August 12th, 1:30 PM SHARE Session 9325

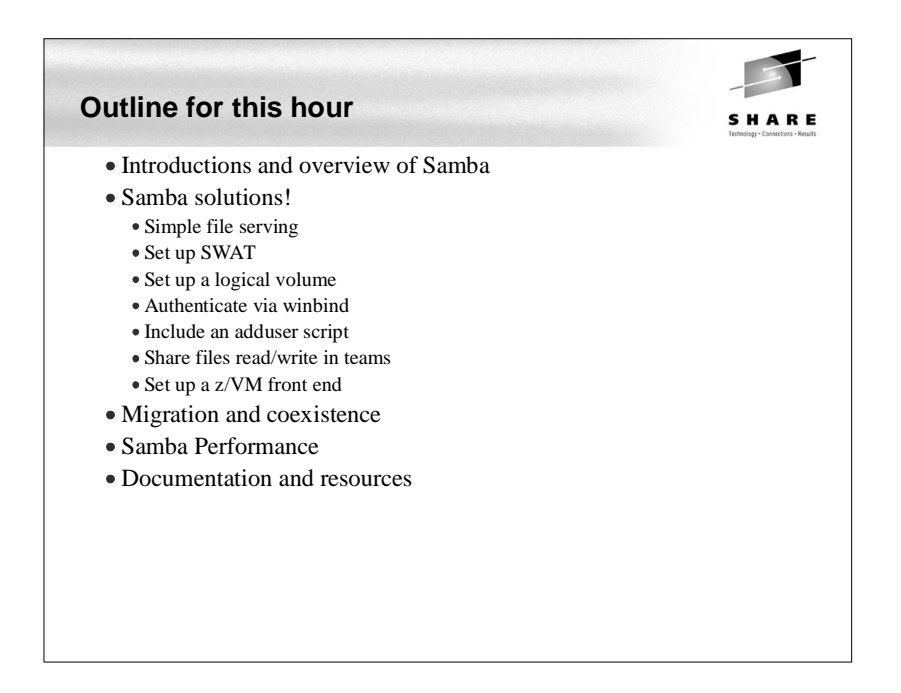

#### **Abstract**

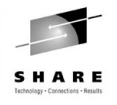

Many Samba presentations focus on Samba and the basics of file serving. This presentation focuses on solutions and assumes a working knowledge of Samba. Therefore some of the more advanced features and Samba can be addressed. The solutions described include enough examples so you should be able to go back home and try each one. The issues and solutions addressed are:

- Samba political boundaries Will the Windows administrator reset my Samba trust?
- Samba installation (distributor/custom RPM, .tar.gz), start-up script and SWAT
- Using winbind for authentication
- Using LDAP for authentication OpenLDAP, others
- Using [homes] and automatic user creation for low maintenance
- Sharing files in teams
- Permissions and ACLs
- Data migration issues Windows workgroups, Windows domains, Novell Netware

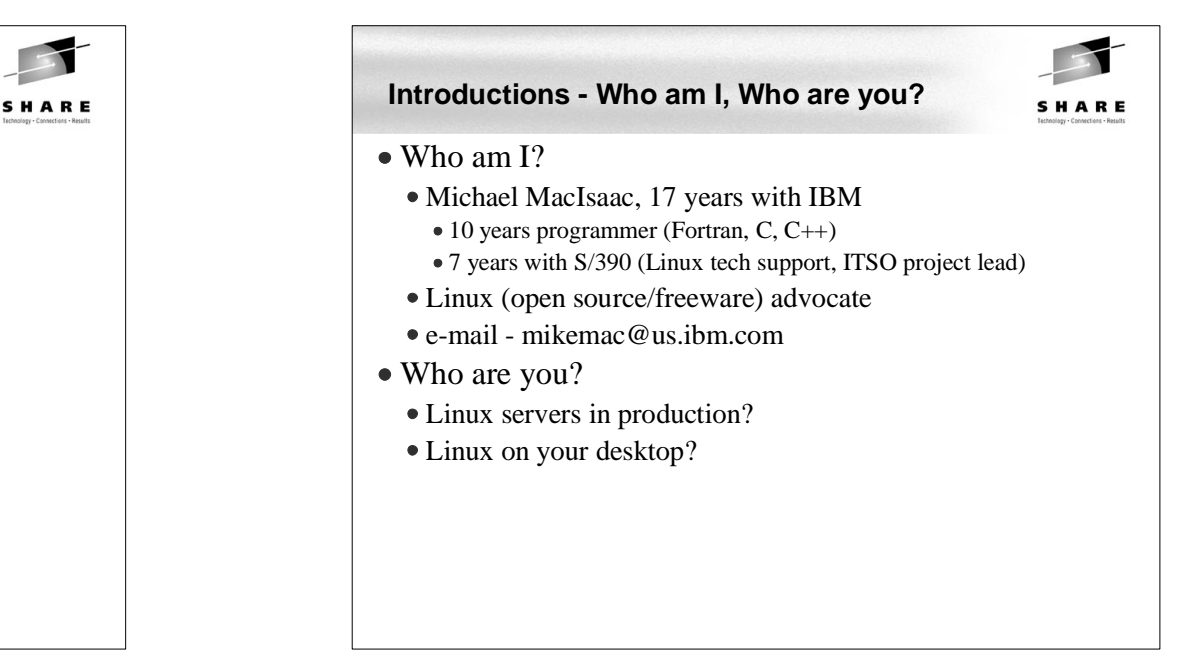

## **Enterprise View**

SHARE

- It's a Windows desktop world, it's a UNIX server world
- Windows desktops rule 1 and rule 2:
	- Rule 1: Windows clients should not have to be modified.
	- Rule 2: When a change is needed to Windows client, see rule 1
- Samba crosses enterprise political boundaries
	- Samba works well in small groups and among friendly fiefdoms
	- Don't push Samba where political walls are high
	- Befriend the NT guys

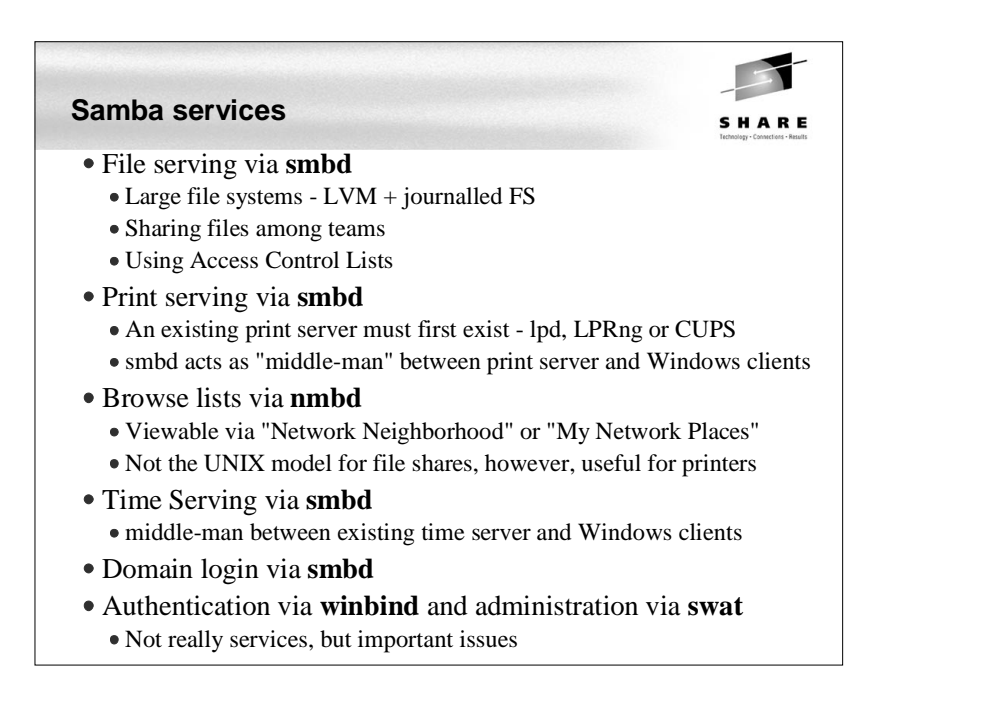

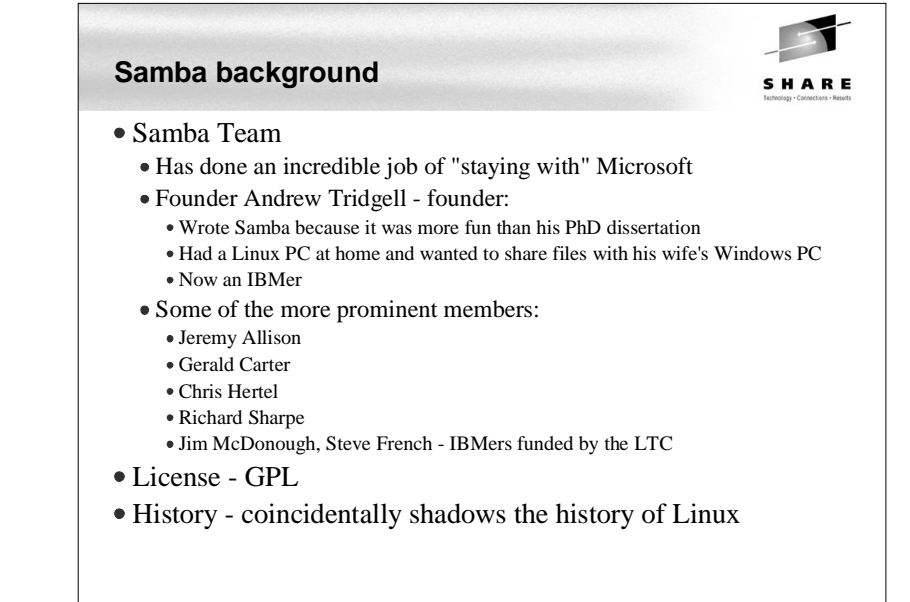

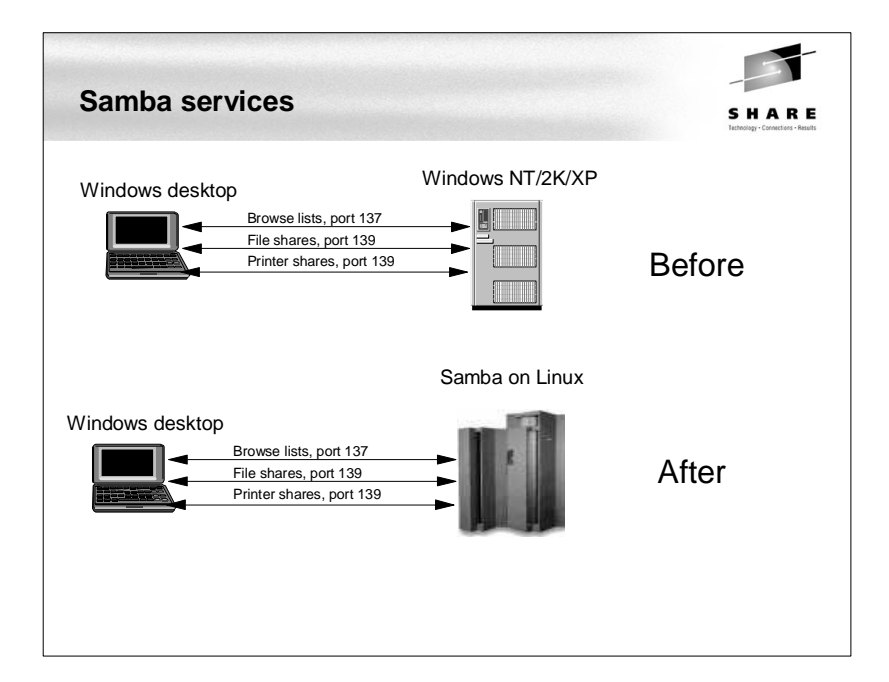

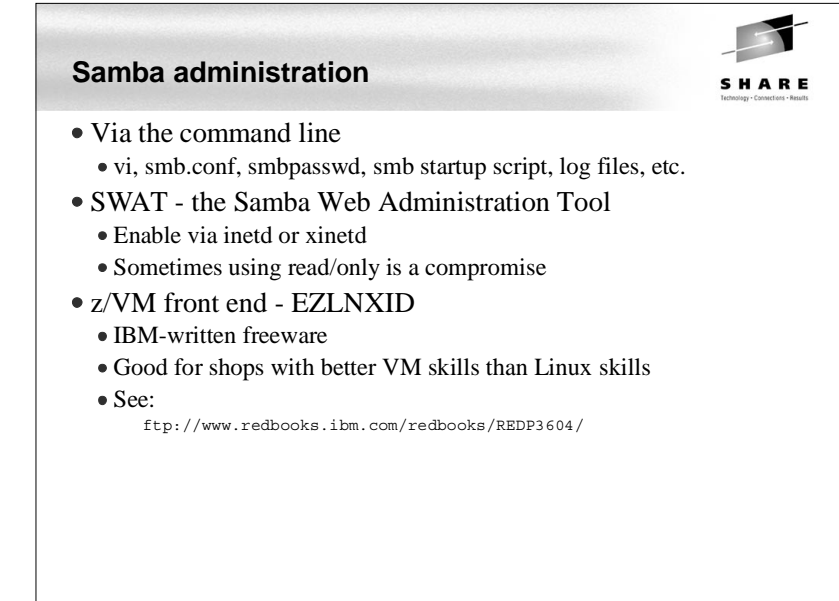

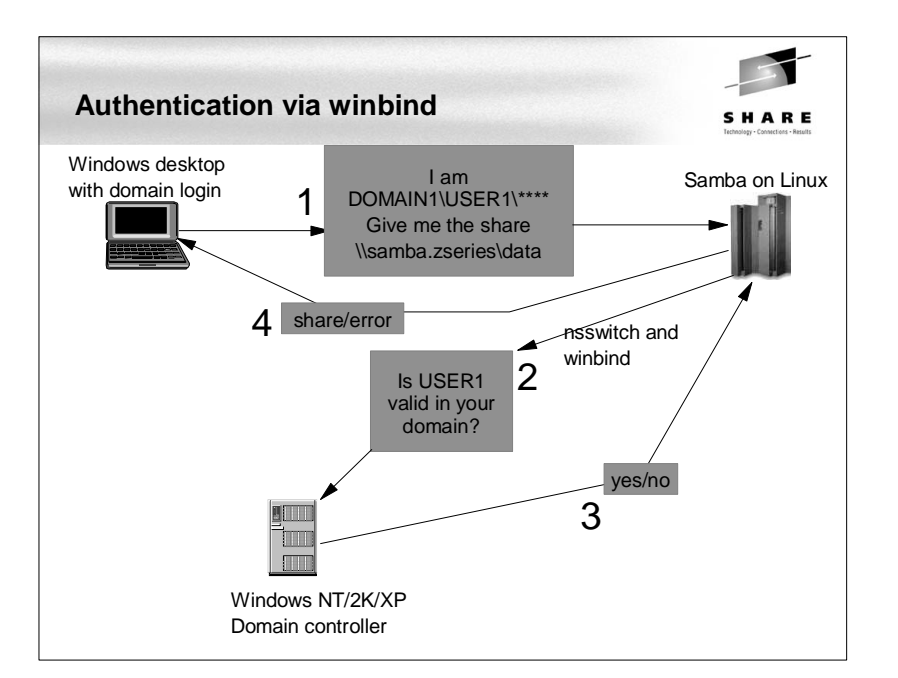

## **Authentication - can be done many ways**

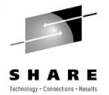

- $\bullet$  Not at all (quest = 0K)
- Traditional UNIX style:
	- On Linux with encrypted passwords /etc/passwd and /etc/smbpasswd
	- On Linux with unencrypted passwords /etc/passwd See Rule 1
- Windows NT style
	- With Samba acting as a PDC
	- On the Windows Domain Controller with winbind
	- $\bullet$  On the Windows DC + auto home directories and /etc/passwd file use the smb.conf parameter:
		- add user script = /usr/local/samba/bin/addSambauser
		- this script is run \*before\* authentication is done and before a process is forked
- LDAP style
	- Allows an enterprise directory running on Linux
	- OpenLDAP seems to be getting "hot"

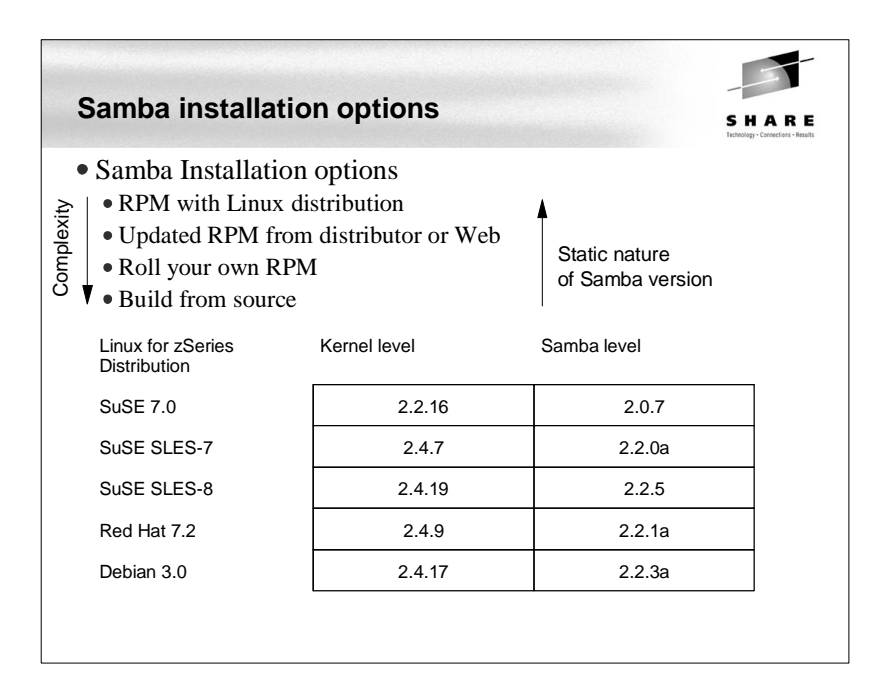

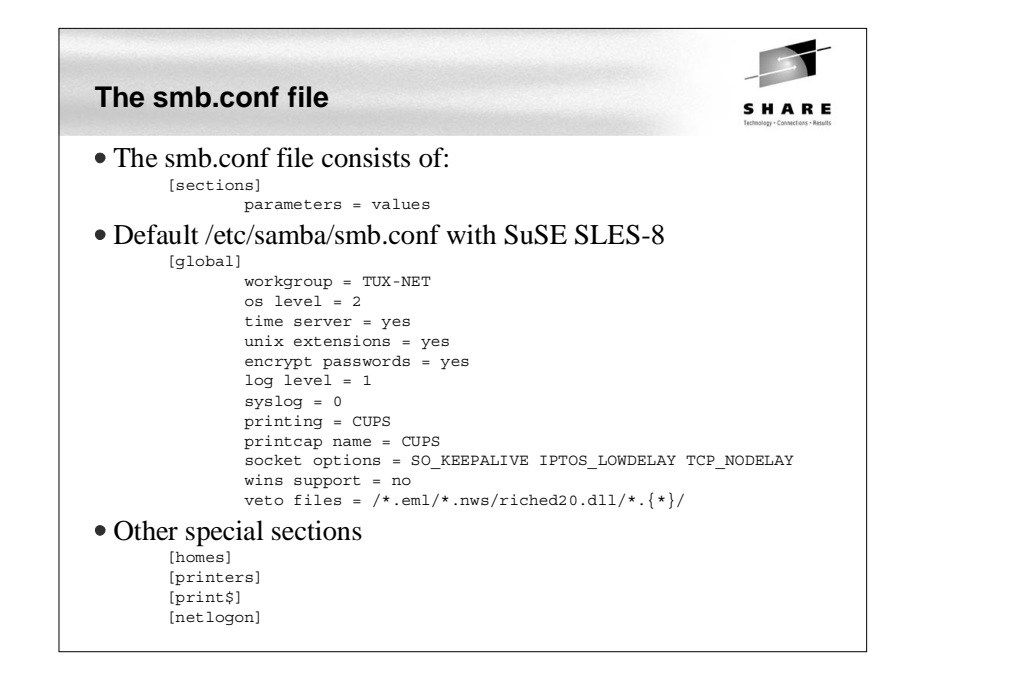

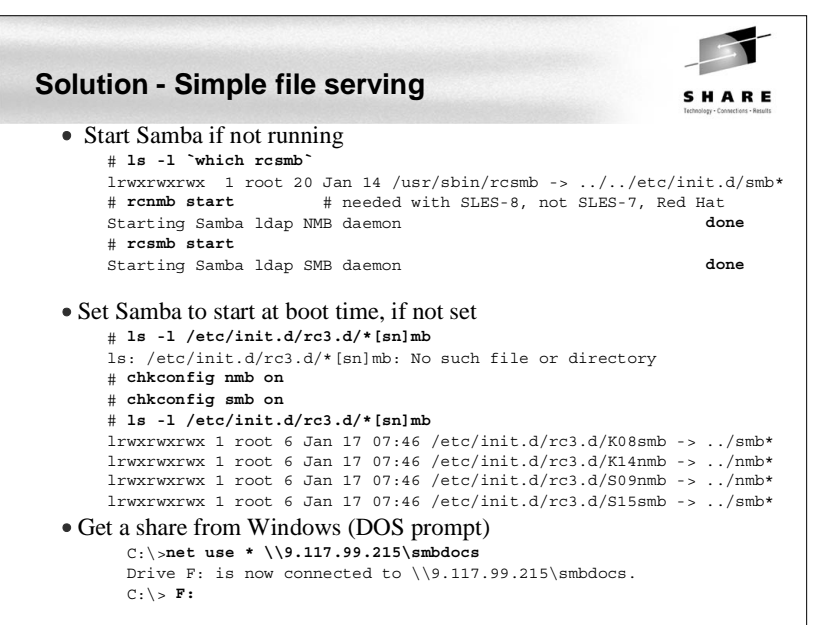

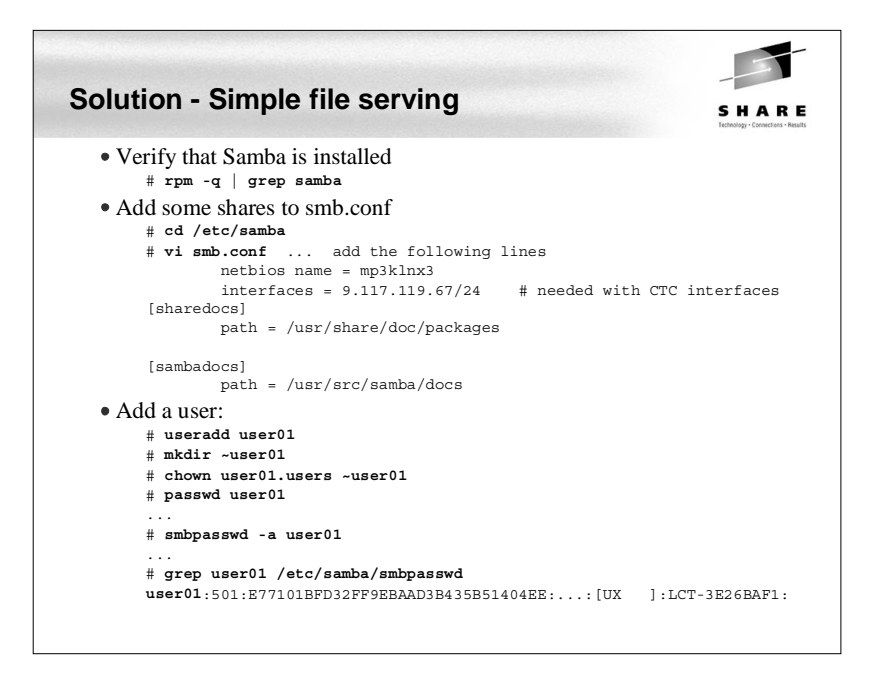

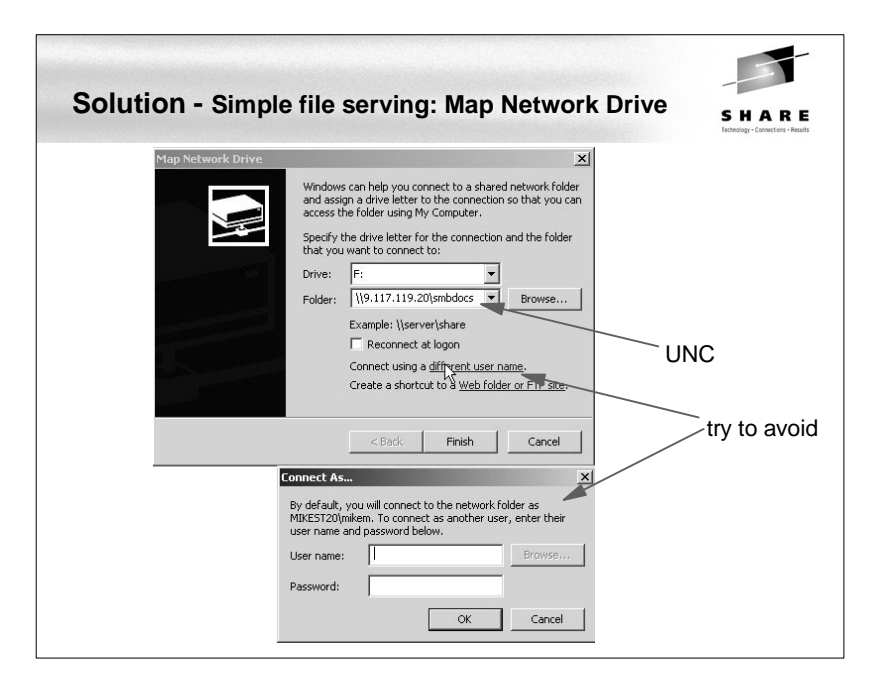

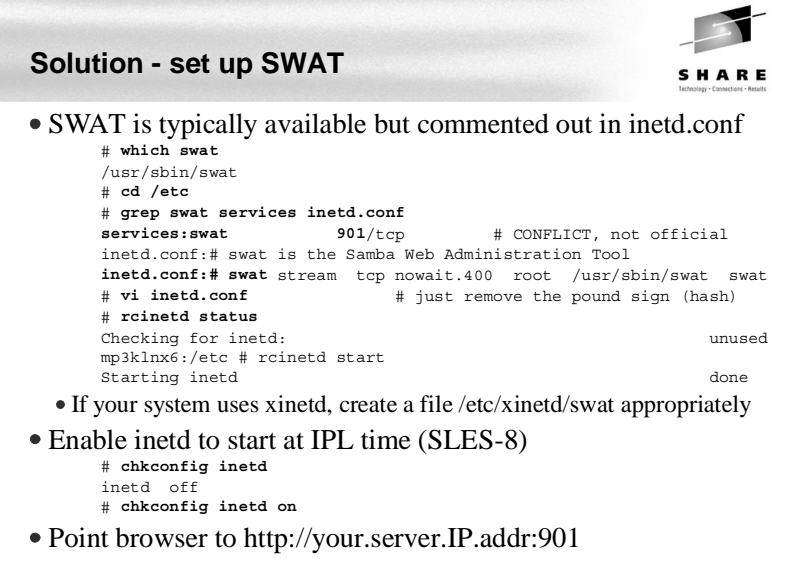

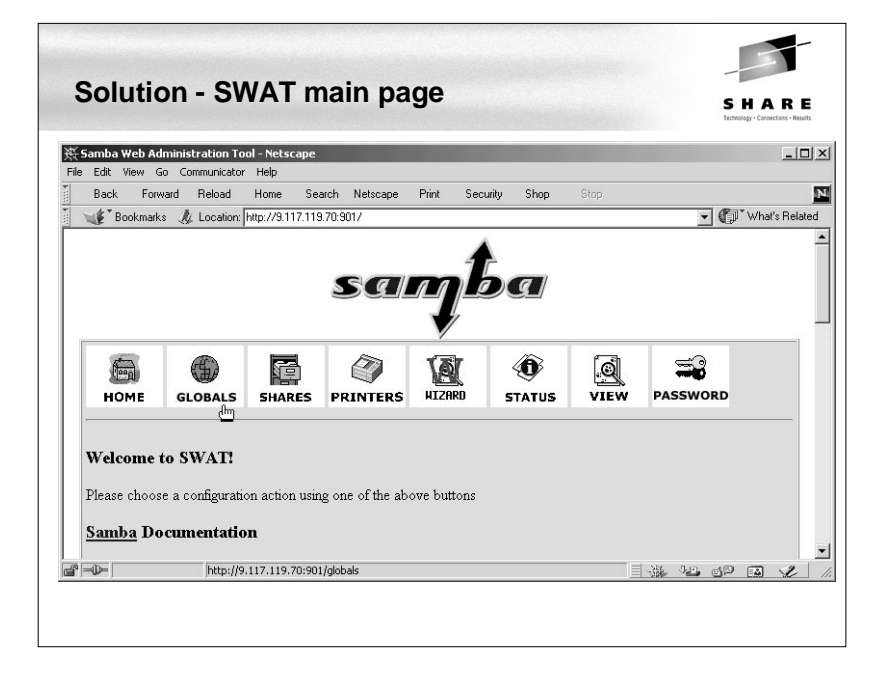

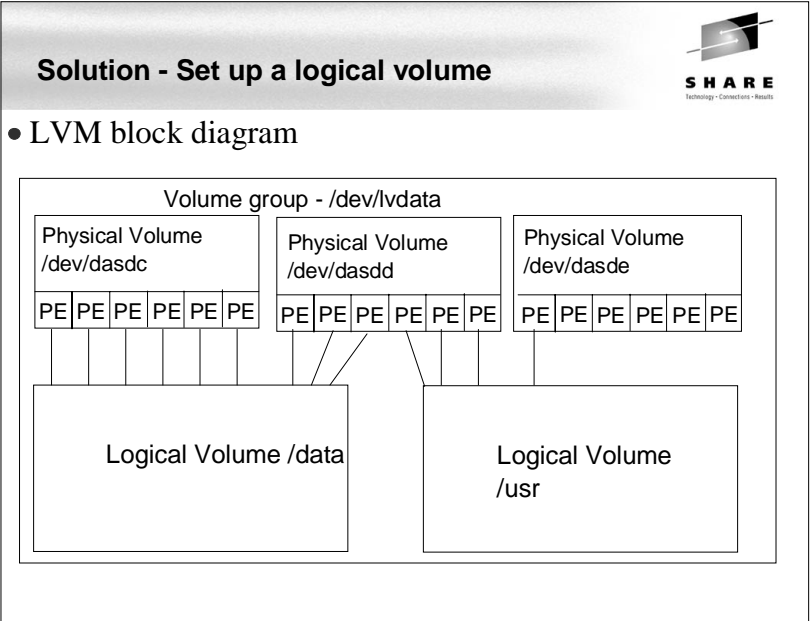

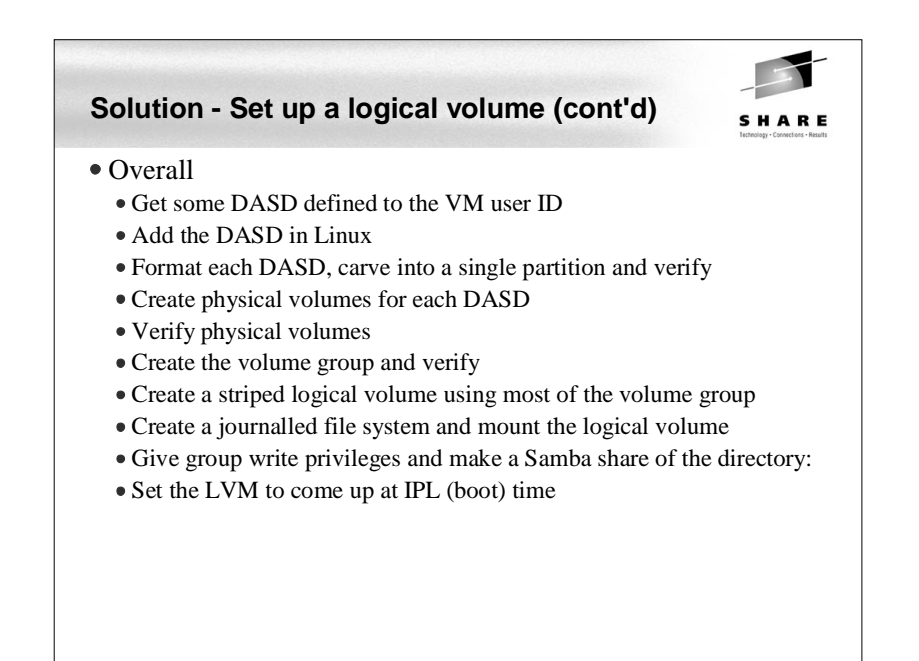

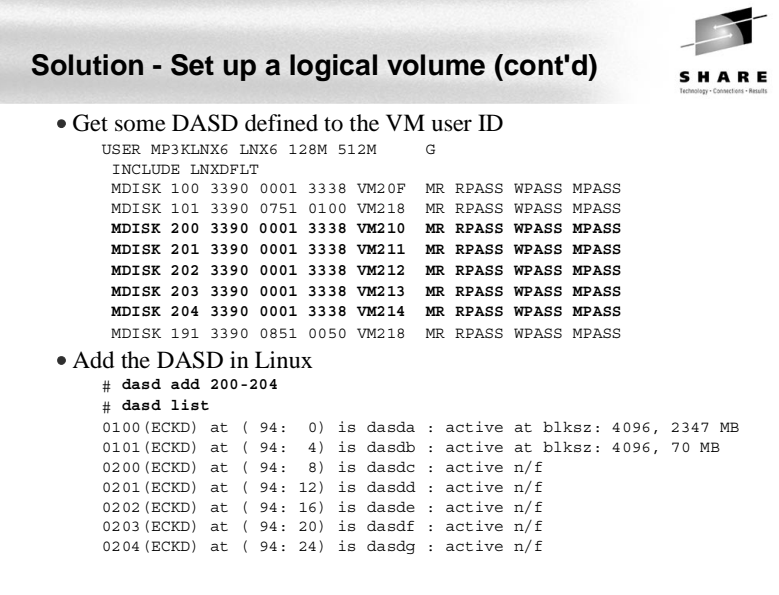

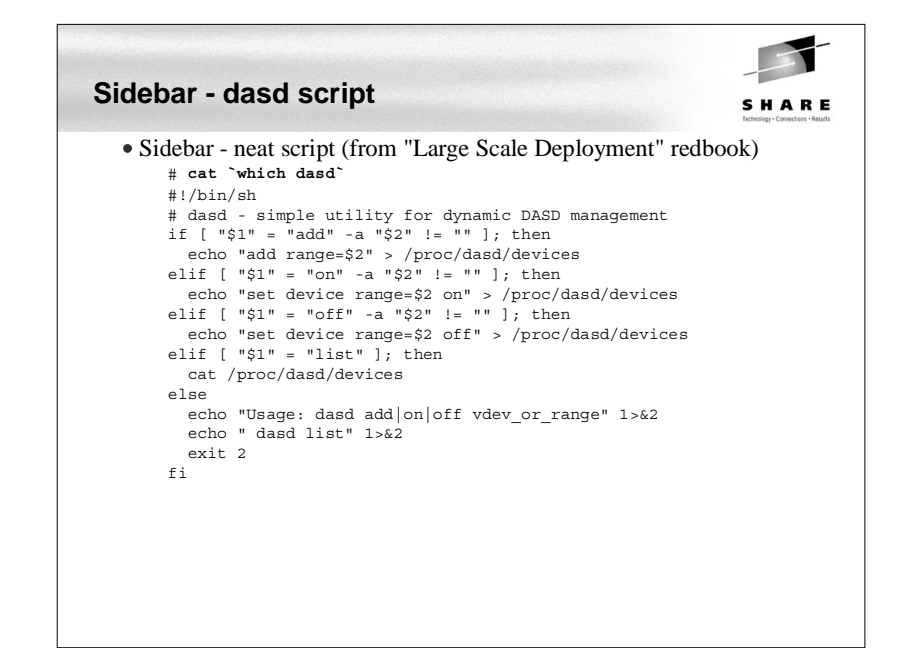

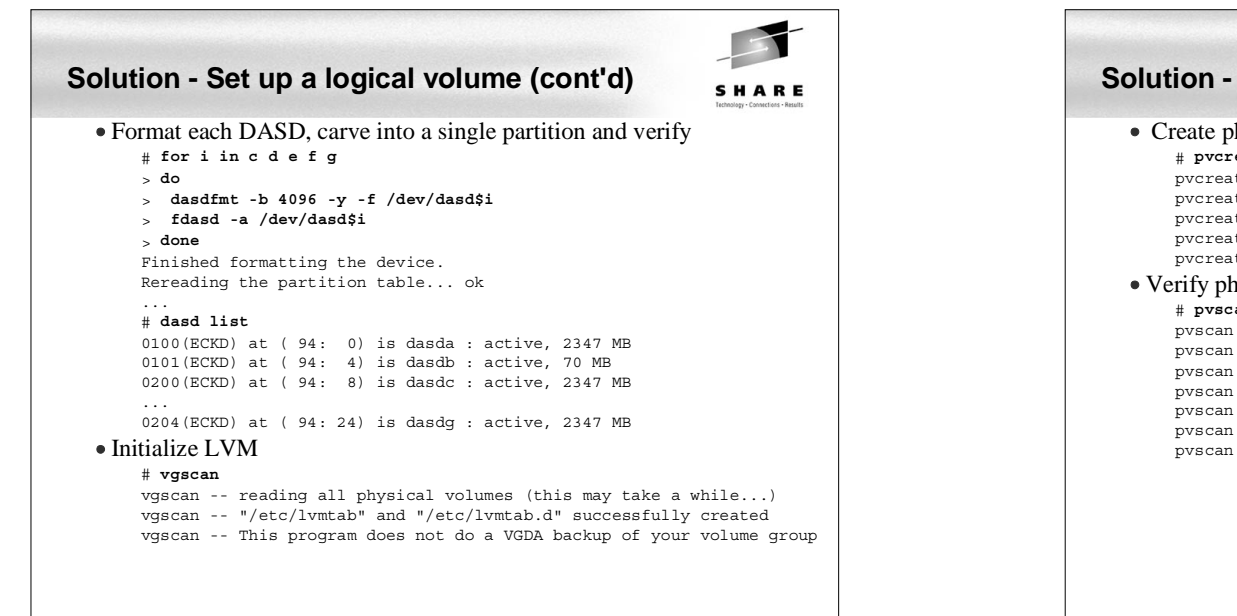

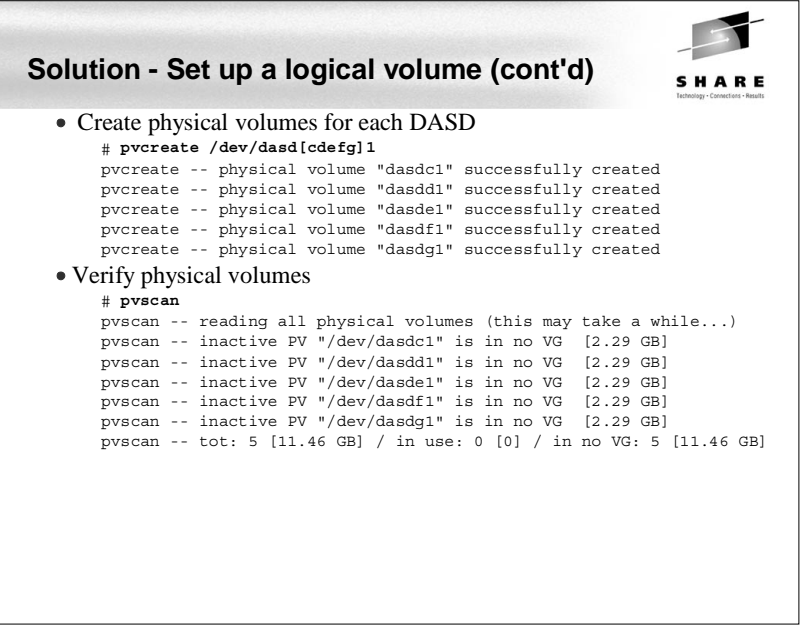

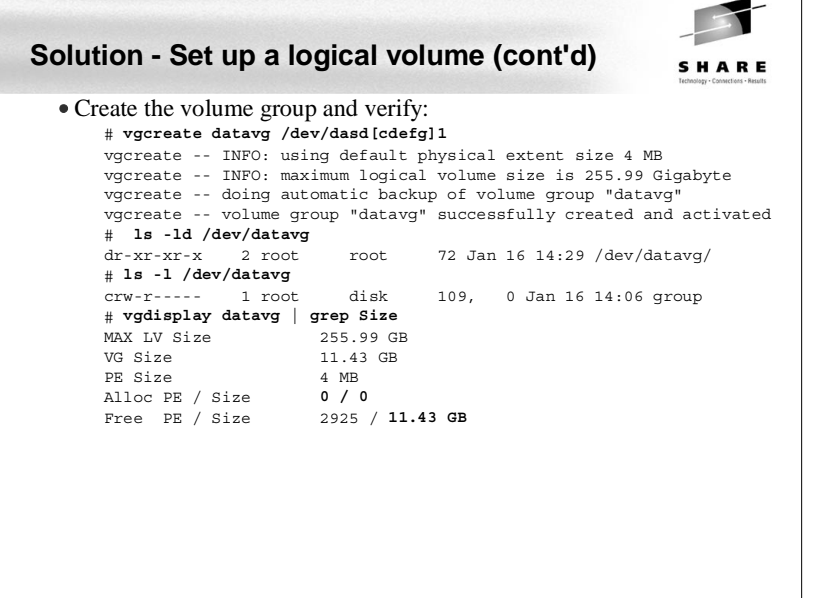

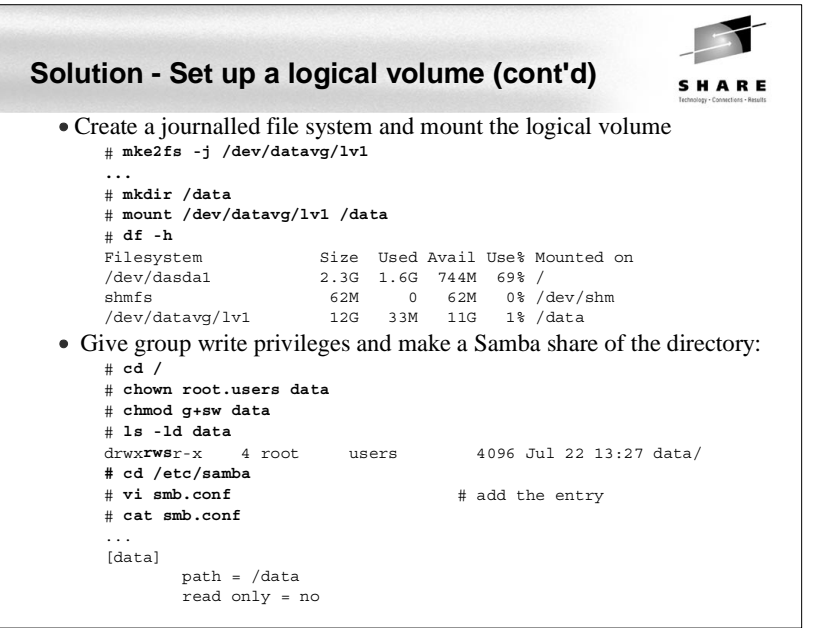

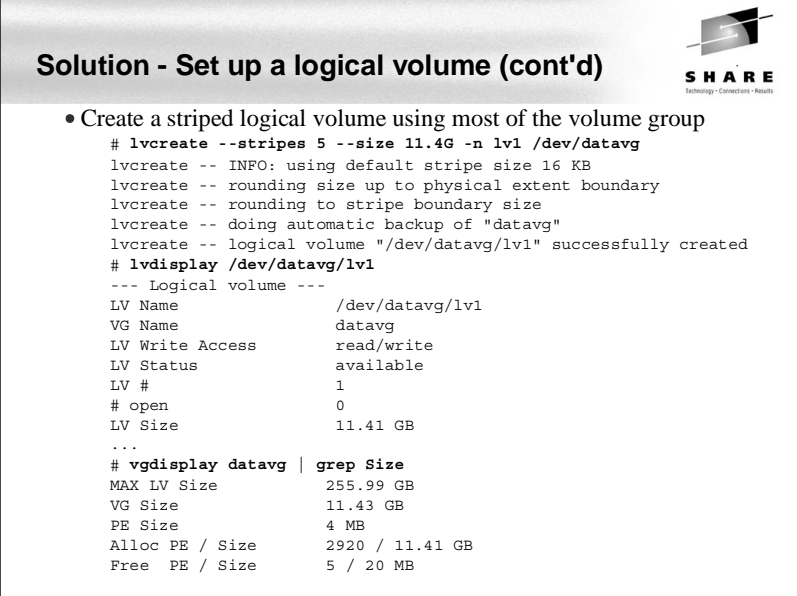

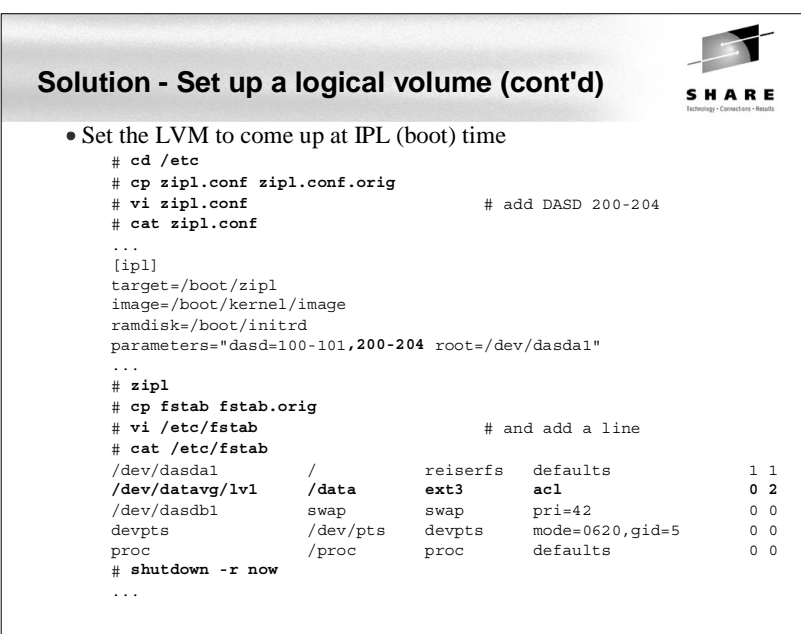

## **Solution - Authenticate via winbind**

SHARE

- Overall steps:
	- Create an lmhosts file
	- winbind library in /lib
	- Modify nsswitch.conf to use winbind
	- Stop or restart nscd so it won't use its cache
	- Join the Windows domain
	- Start Samba and winbind
	- Test getting a share using domain credentials

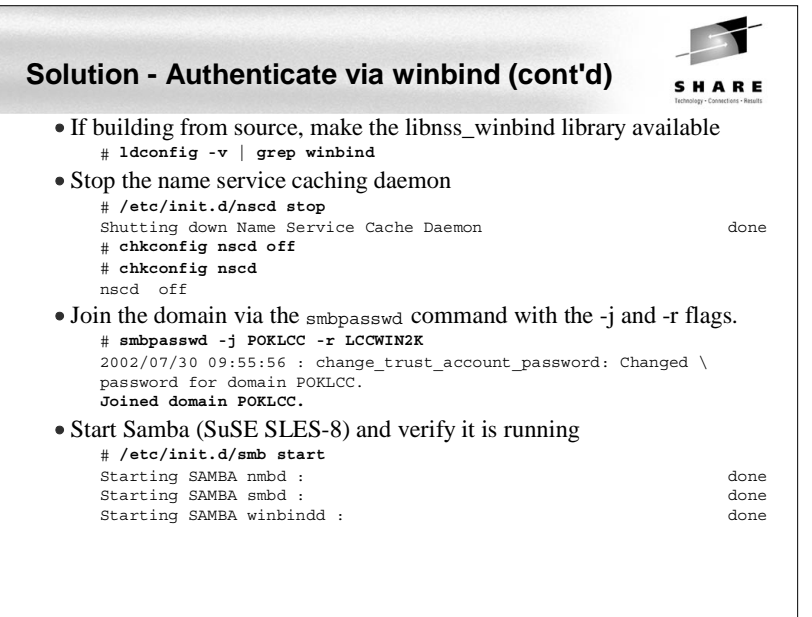

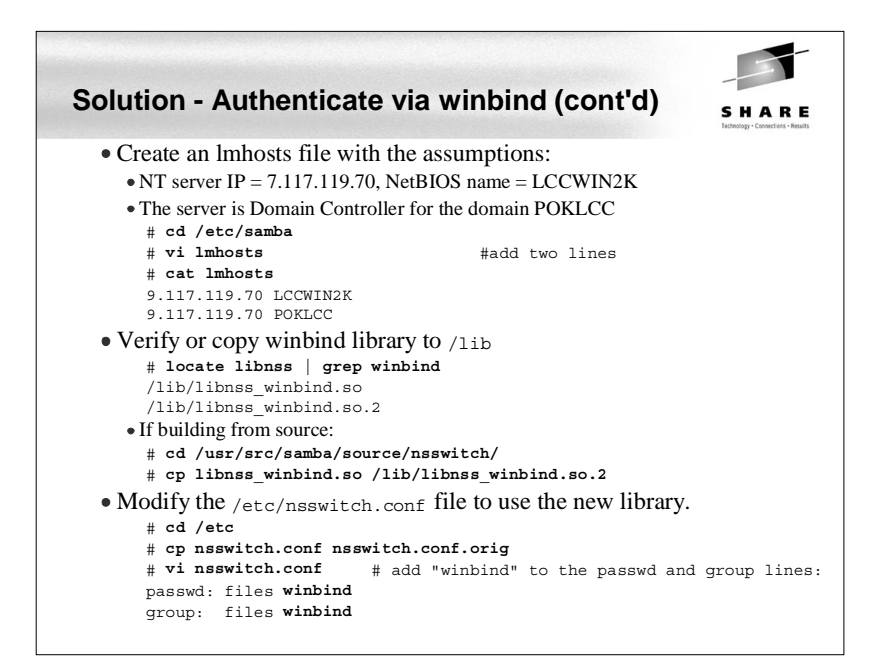

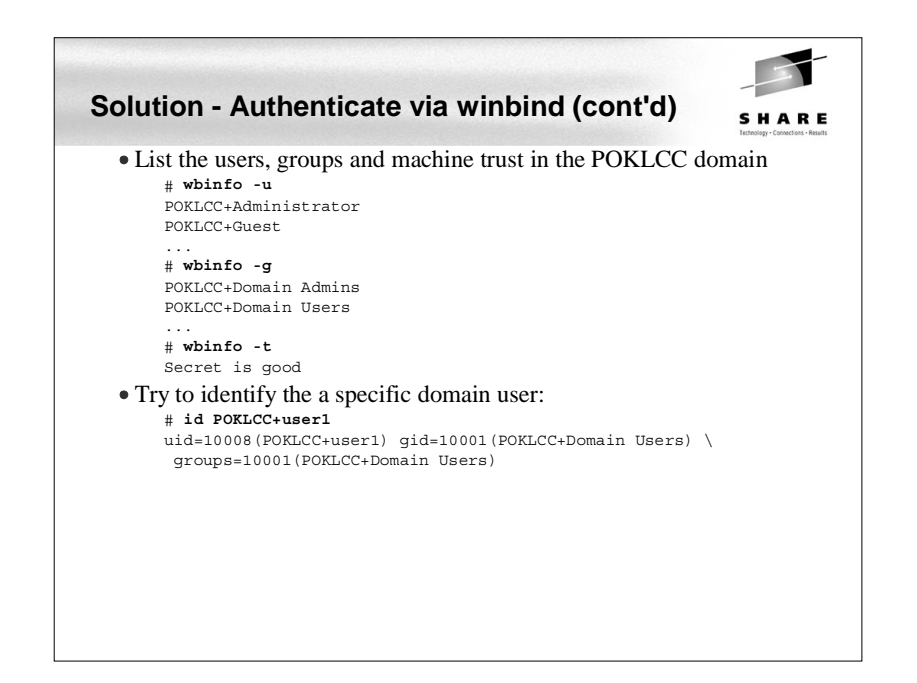

# **Solution - Include an adduser script**

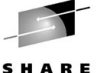

When winbind is authenticating it is nice for all administration to be done on the Windows PDC

#### • Often a share for each user is desirable

- The [homes] section allows for a no-maintenance smb.conf file
- But [homes] goes to /etc/passwd for \$HOME so an automated /etc/passwd is needed

#### Samba has an smb.conf parm named **add user script:**

For sites that use Windows NT account databases as their primary user database creating these users and keeping the user list in sync with the Windows NT PDC is an onerous task. This option allows smbd to create the required UNIX users ON DEMAND when a user accesses the Samba server.

 When the Windows user attempts to access the Samba server, at login (session setup in the SMB protocol) time, smbd contacts the password server and attempts to authenticate the given user with the given password. If the authentication succeeds then smbd attempts to find a UNIX user in the UNIX password database to map the Windows user into. If this lookup fails, and add user script is set then smbd will call the specified script AS ROOT, expanding any %u argument to be the user name to create.

# **Solution - Share files read/write in teams**

SHARF

- UNIX (Linux) groups work well
	- Users can belong to multiple groups
	- Assumption: 1 Linux group  $= 1$  team  $= 1$  directory  $= 1$  Samba share
	- Should work equally well from both Windows (SMB share) and Linux (telnet/ssh session) interfaces
	- The following should be true:
		- 1. The group (team) must exist
		- 2. Users must be members of the goup
		- 3. Files and directories created by group members set the group owner correctly. 4. Files and directories created have the group write permission bit set
- Example
	- Set umask, add group team1 add user user1:

```
# umask 002
```
- # **groupadd team1** # **useradd -G team1 user1**
- # **passwd user1**
- 

```

# smbpasswd -a user1
```
......

## **Solution - Include an adduser script (cont'd)**

```
#!/bin/sh
# add user and create home directory for the Samba [homes] share
# 1 arg = user name in form DOMAIN+userid - first set some variables
umask 077
dt=`date`
group="POKLCC+Domain Users"
userid=`echo $1 | sed s/poklcc+//`
logFile=/tmp/addSambaHomeLog.txt
# be sure the Windows user has a valid UID and the home directory doesn't exist
uid=`id -u $1`
rc=$?
if \int \frac{1}{2} \int \frac{1}{2} \int \frac{1}{2} \int \frac{1}{2} \int \frac{1}{2} \int \frac{1}{2} \int \frac{1}{2} \int \frac{1}{2} \int \frac{1}{2} \int \frac{1}{2} \int \frac{1}{2} \int \frac{1}{2} \int \frac{1}{2} \int \frac{1}{2} \int \frac echo "$dt: error in $0: id $1 returned $rc" >> $logFile
  ev<sub>i</sub> + 1f_i
if [ -d /home/$userid ]; then
   echo "$dt: error in $0: /home/$userid already exists" >> $logFile
  ev_{i} \uparrow 2
f_i# append to /etc/passwd and create home directory
# we can't use the useradd command here because we want the Linux user name# to be the Windows user name without the leading DOMAIN+
# useradd won't allow adding an ID with a duplicate UID
passwdEntry="$userid:x:$uid:ID for Samba homes:/home/$userid:/bin/false"
echo $passwdEntry >> /etc/passwd
mkdir /home/$userid
chown "$1.$group" /home/$userid
# log action
echo "$dt: added userid: $userid group: $group" >> $logFile
```
SHARE

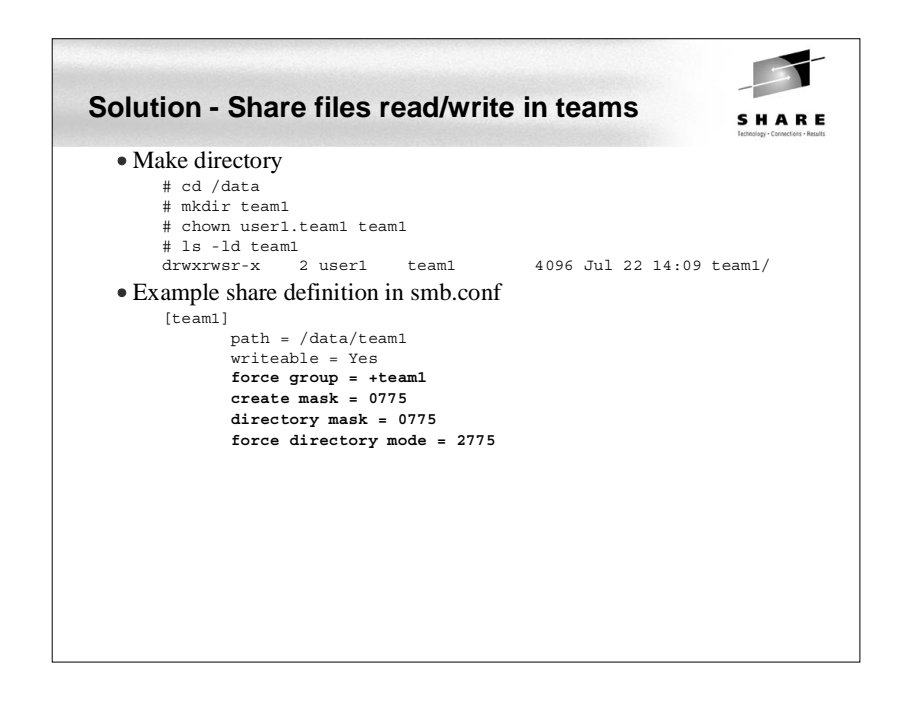

# **Solution - Set up a z/VM front end**

- The tool EZLNXID was written at ITSO in Poughkeepsie, NY
- Gives a z/VM front-end with a Linux back-end via REXX/regina

SHARE

- Allows users, groups, passwords and shares to be manipulated:
	- Define new users and sets Linux and Samba passwords
	- Define new groups for access to Samba file systems
	- Create new file system directories
	- Creates Samba share definitions for the Linux file system
	- Authorizes new and existing users to groups
	- Change passwords, both for Linux and Samba
	- Removes users from groups
	- Removes users from Linux system
- List users, groups, Samba shares, and Linux file system usage
- Create a huge logical volume under /data, for example, and add shares beneath that
- Think of a SWAT for VM
- See the redpaper "*Linux on IBM zSeries and S/390: Managing a Samba Server From z/VM*", on the Web at:
	- http://publib-b.boulder.ibm.com/Redbooks.nsf/RedpaperAbstracts/redp3604.html

# **Solution - Set up a z/VM front end (cont'd)**

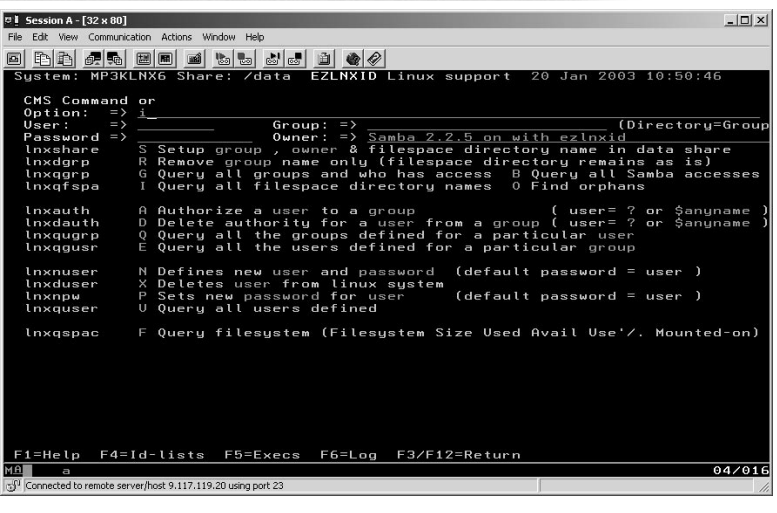

# **Solution - Migration and coexistense** SHARE Migration and coexistence - no "best practices" • There are issues: Winbind mapping of NT RID to Linux UID is dynamically allocated How to backup/restore to same UID POSIX ACLs are slightly different than Windows ACLs • There are a lot of tools to work around these issues Winbind (today) Active directory support (Samba 3.0)  $\bullet$  tar/zip + FTP Drag and drop • Scripts

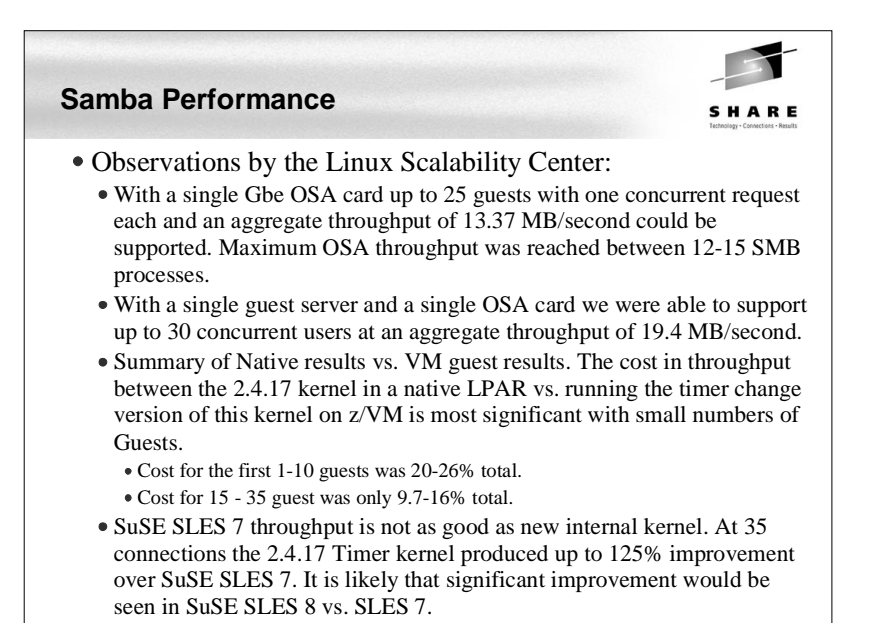

# **Samba Performance (cont'd)**

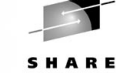

- Recommendations by the IBM Linux Scalability Center
	- Network configuration for communications: Use direct connections from OSA gigabit or fast ethernet cards to each Samba server guest.
	- If the configuration must use connections to one or more Linux guests used as a router, the recommendations for routing are as follows:
		- Use VM guest LAN rather than VCTC to connect the guests to the Linux system that is providing routing capability, or
		- Use VM TCP/IP routing from the OSA card to the guest servers.
	- Recommended virtual memory size: 128 MB. If a large number of guests are to be implemented, the goal should be to keep the Samba server virtual memory size as small as possible while avoiding Linux guest paging.
	- Real memory: to avoid paging, 128 MB per guest is recommended.
	- Minidisk caching was of little value and used a large amount of VM storage.

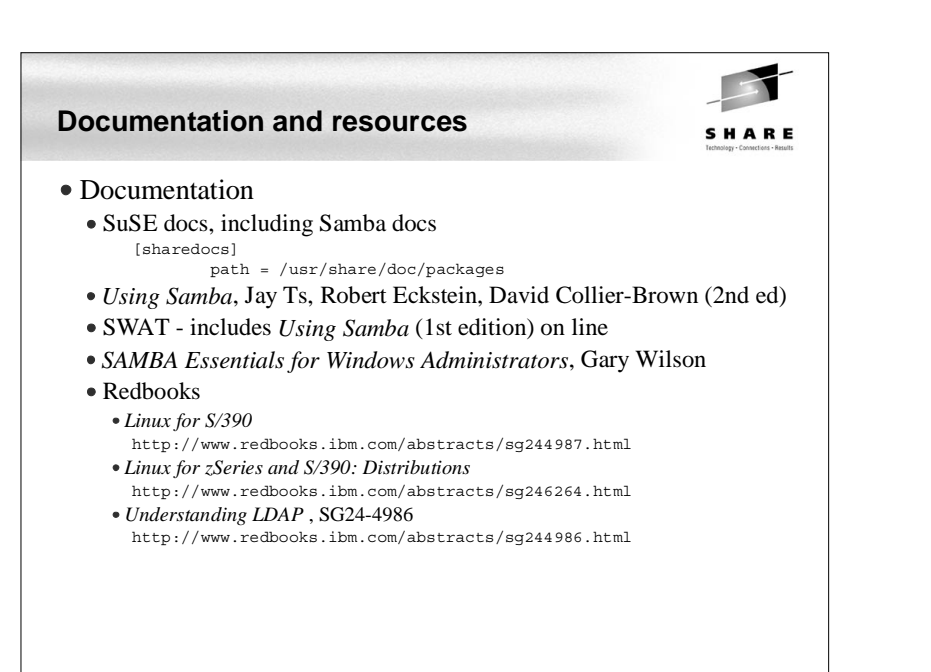

# **Samba Performance (cont'd)**

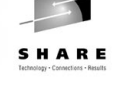

- Recommendations by the Linux Scalability Center (cont'd)
	- The SuSE SLES 7 (2.4.7 kernel) QDIO communications provided significantly less throughput than the 2.4.17 kernel. With the changes provided in the 2.4.17 kernel and device drivers, the internal throughput improved by up to 100% in a heavily loaded guest, and by approximately 15% in a lightly loaded multiple guest configuration.
	- Download the latest QETH and QDIO device drivers supported for your kernel from IBM developerWorks to ensure that the installation is running at peak
- Recommendations from unofficial testing
	- The following smb.conf settings may give you better performance.  $max xmit = 8192$

 socket options = TCP\_NODELAY IPTOS\_LOWDELAY \ SO\_SNDBUF=14596 SO\_RCVBUF=14596 dead time = 10

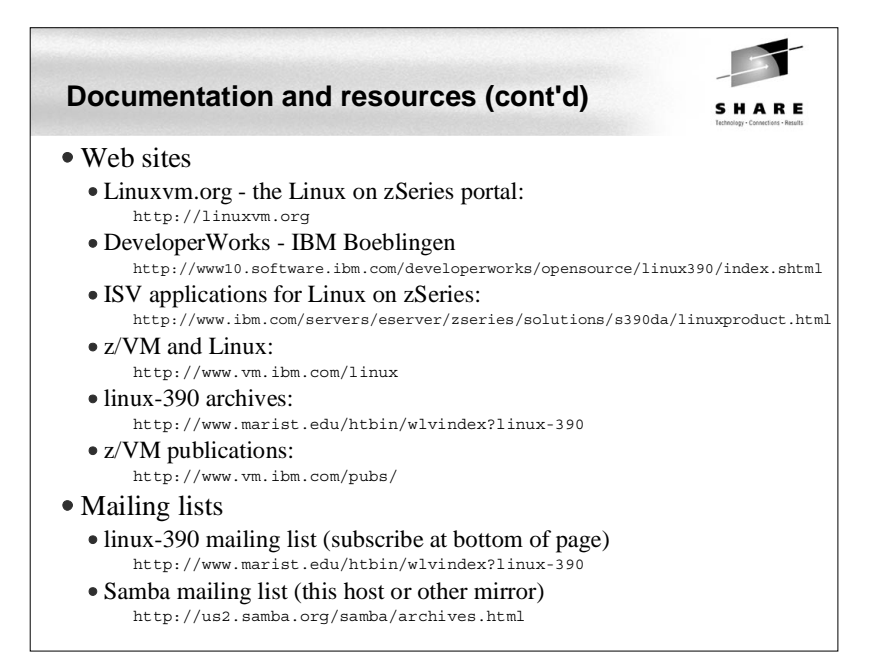

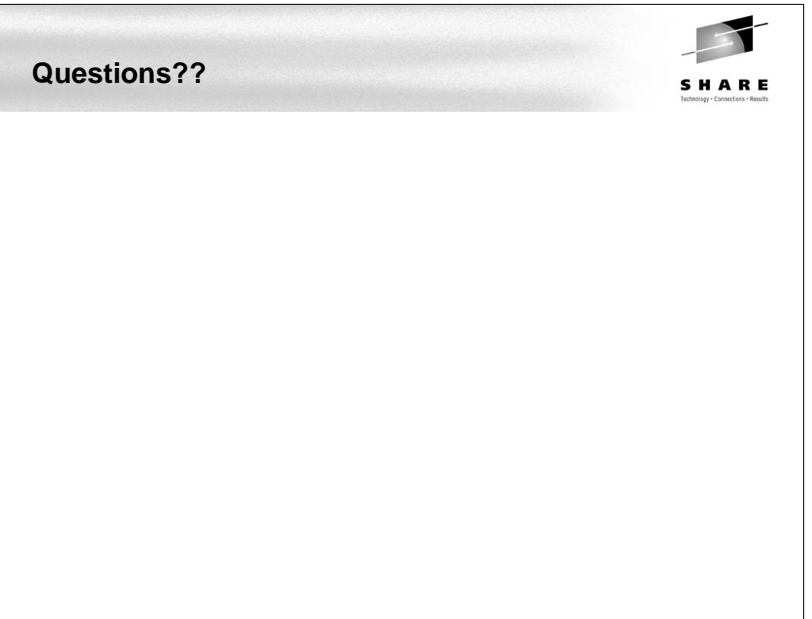